# Chemise «Yannik» Modèle 222-50

Tailles 48 – 58, longueur milieu dos 76 cm env.

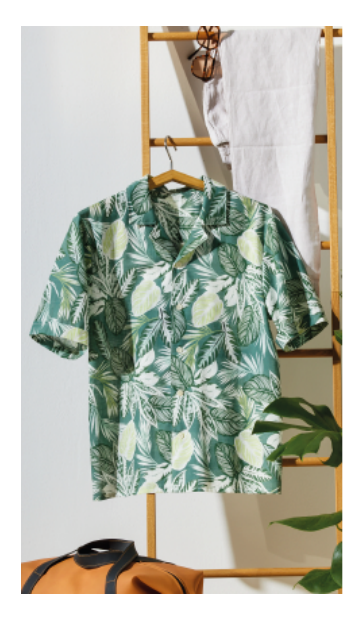

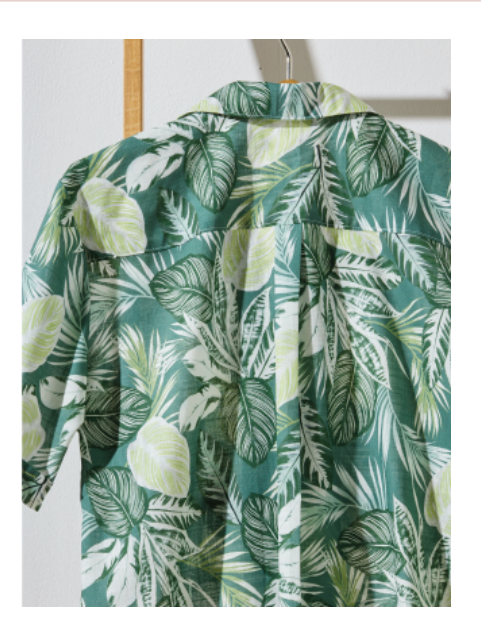

## **IMPRIMER LA DÉCOUPE**

- 1. Ouvrir le PDF de la découpe et imprimer sur un papier DIN A4 le carré de contrôle de la page 1 avec le réglage «taille originale». ( Ne pas cliquer sur «adapter à la dimension de la page» ! )
- 2. Vérifier le carré qui est de 10 × 10 cm, puis imprimer toute la découpe.
- 3. Poser toutes les pages alignées en suivant les flèches, coller ligne après ligne sur les lignes de délimitation, puis coller les rangées.
- 4. Vérifier les mensurations à l'aide du tableau des tailles et découper les découpes du patron dans la taille correspondante. ( L'aperçu des découpes se trouve sur la feuille de patron. )

**Important:** Sauf mention contraire, toutes les données sont indiquées sans surplus !

## **TISSUS ET FOURNITURES**

- 1,6 – 1,9 m de cotonnade, 140 cm de large
- Entoilage G 785 (Vlieseline)
- 5 boutons, 15 mm (Union Knopf)

## **ACCESSOIRE BERNINA EN OPTION**

• [Pied pour boutons](https://www.bernina.com/foot-18) [#18](https://www.bernina.com/foot-18)

## **DÉCOUPE**

- 1 2 × devant
- 1 2 × parementure
- 2 2 × empiècement dans la pliure du tissu
- 3 1 × dos dans la pliure du tissu
- 4 2 × col dans la pliure du tissu
- 5 2 × manche avec parementure entaillée

## **DIRECTIVES**

- 1. Entoilez au fer à repasser la partie col et le parement. Épinglez le parement endroit sur endroit sur le bord avant et cousez en haut à partir du petit trait oblique sur l'encolure. Coupez les surplus dans l'angle, entaillez sur le trait oblique juste avant la ligne de couture. Retournez le parement vers l'intérieur et épinglez-le sur l'encolure et les épaules.
- 2. Fermez les pinces sur la partie dos. Épinglez un empiècement endroit sur endroit sur la partie dos, épinglez le deuxième empiècement endroit sur envers sur la partie dos. Fermez la couture. Cousez les parties avant endroit sur endroit sur les empiècements extérieurs. Repassez les surplus dans les empiècements. Épinglez les bords intérieurs des empiècements avec surplus rabattu. Surpiquez les coutures des empiècements des parties avant et dos sur l'endroit, en prenant l'empiècement intérieur.
- 3. Cousez ensemble les parties de col endroit sur endroit sur les bords étroits et le bord extérieur. Réduisez les surplus dans les angles, retournez le col et repassez. Cousez le dessus du col endroit sur envers dans l'encolure. Entaillez les surplus dans la partie dos. Placez le col complet en longueur comme il doit être sur le vêtement fini. Épinglez en superposant le dessus et le revers de col sous le pli. Rentrez les surplus du bord longitudinal ouvert du revers de col, épinglez et cousez.
- 4. Couture des faux revers de manches : Sur la parementure entaillée, enlevez le surplus de couture du bord inférieur et repassez le parement vers l'intérieur. Rabattez une deuxième fois vers l'intérieur et repassez aussi ce bord de pliure. Piquez à travers les couches suivant le marquage «ligne de surpiqûre». Repassez les manches vers le haut.

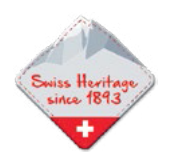

## **DIRECTIVES**

- 5. Montez les manches. Fermez les coutures des manches puis d'un trait les coutures latérales. Après avoir surfilé, placez vers l'arrière les surplus sur le revers de manches et surpiquez.
- 6. Repliez vers l'intérieur le bord inférieur du parement avec l'ourlet de la chemise. Ourlez la chemise. Surpiquez les bords des parties avant et le col. Cousez la boutonnière du haut comme indiqué, répartissez les autres à une distance régulière de 10 – 11 cm. Cousez tous les boutons à l'aide du pied pour boutons.

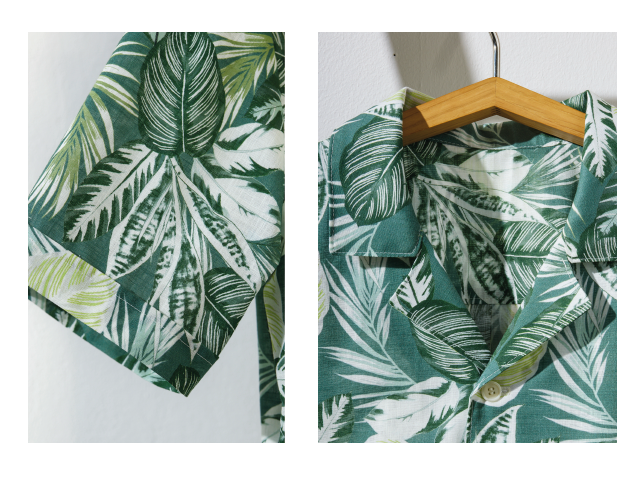

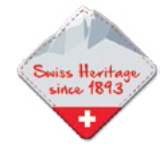